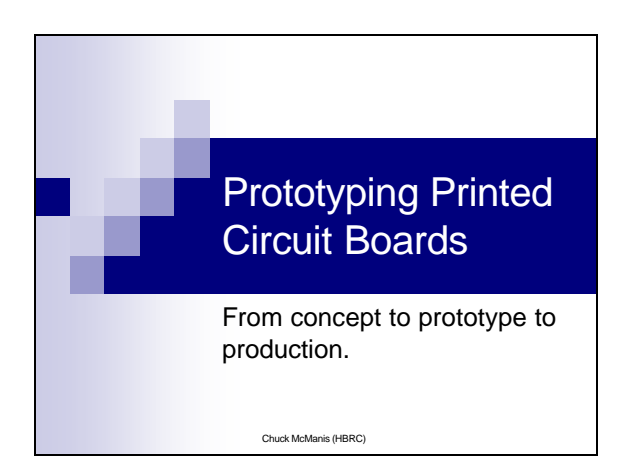

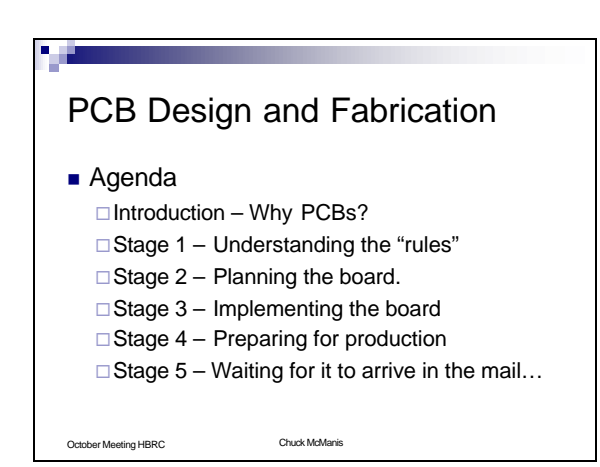

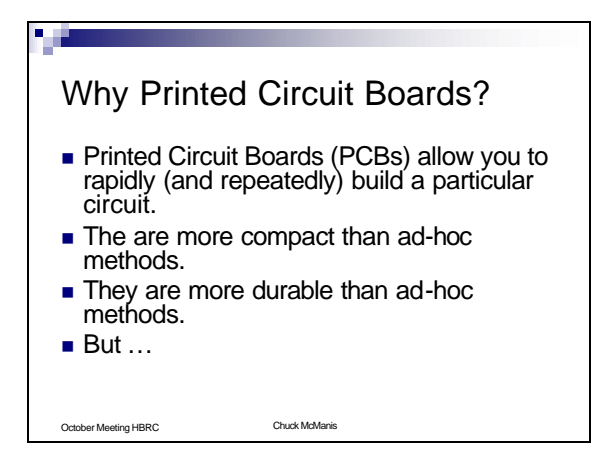

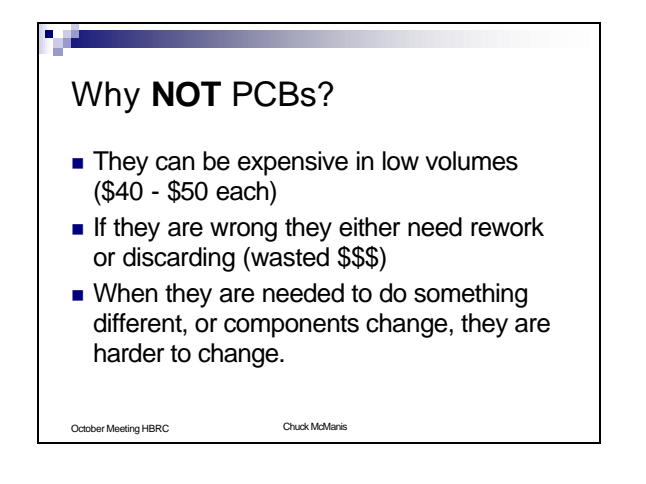

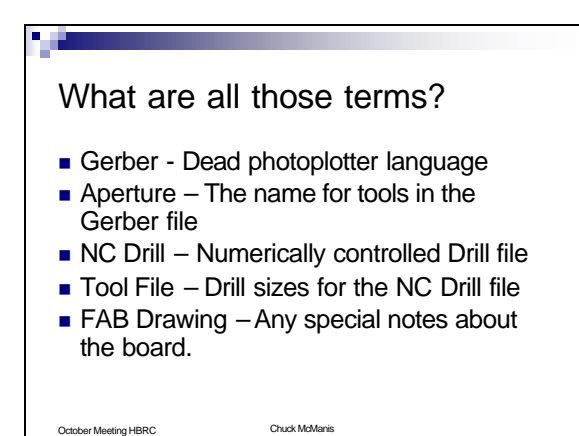

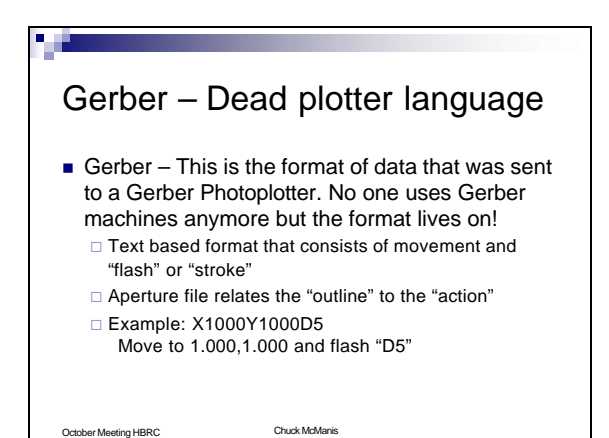

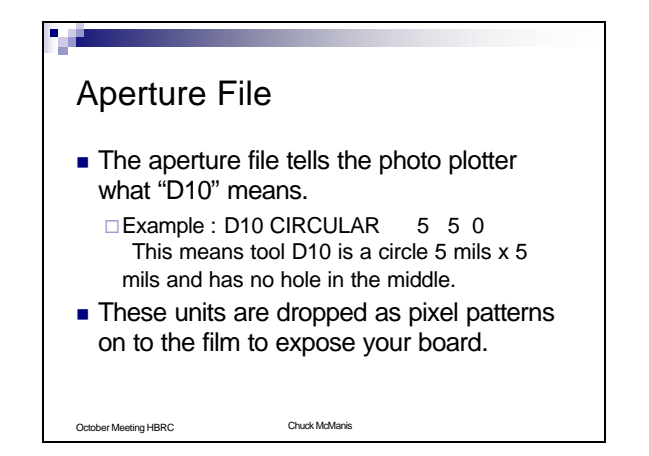

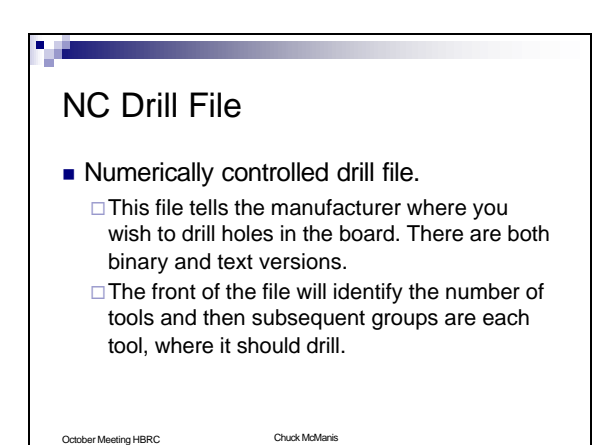

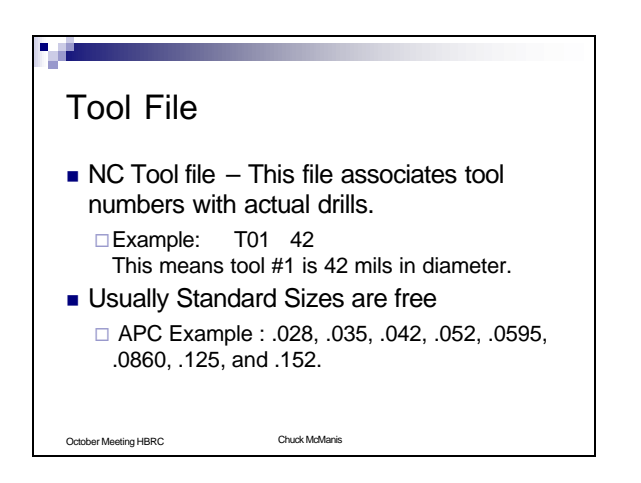

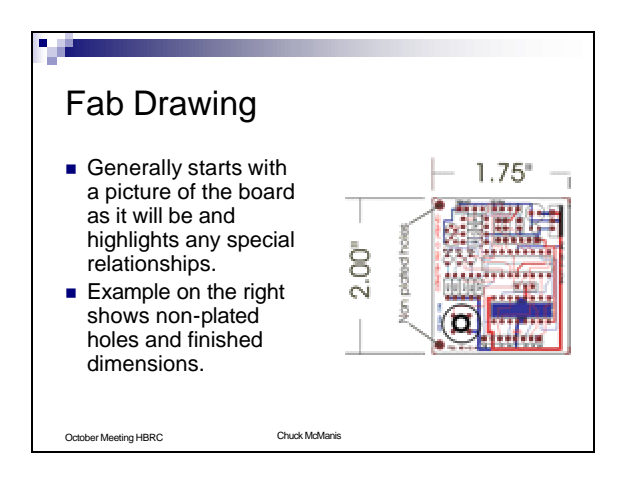

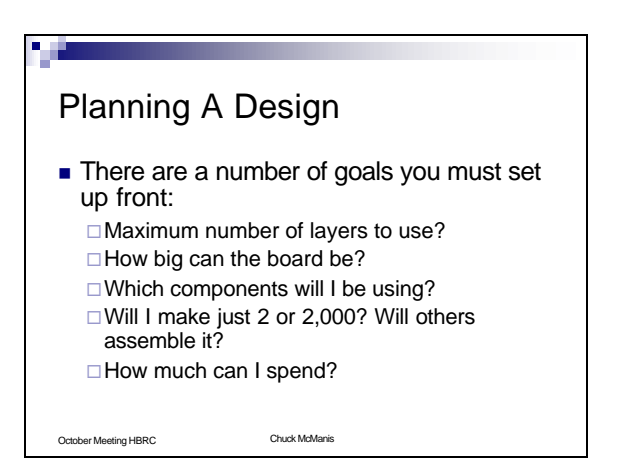

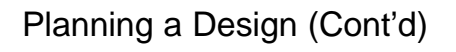

- **E** Layers, size, and components (through hole or SMT) will determine how difficult it is to route the board.
- Number to be made, and who will make them will determine if you need to really space out traces or can keep them close.

October Meeting HBRC Chuck McManis

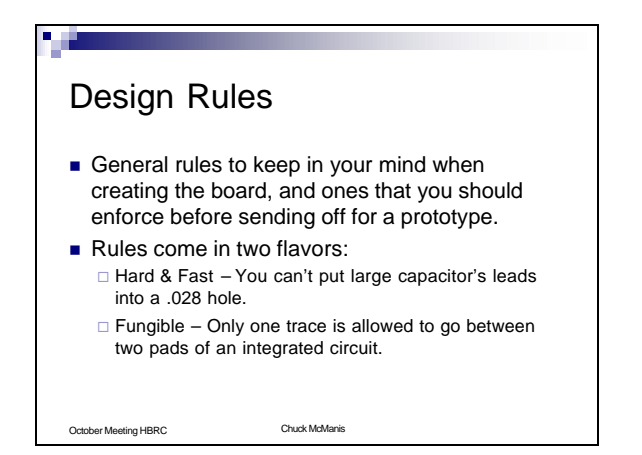

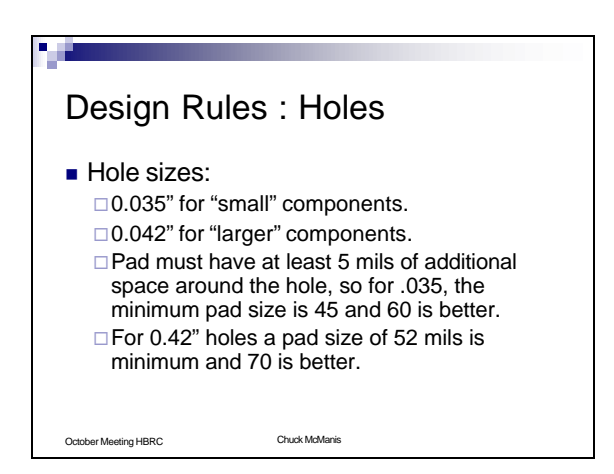

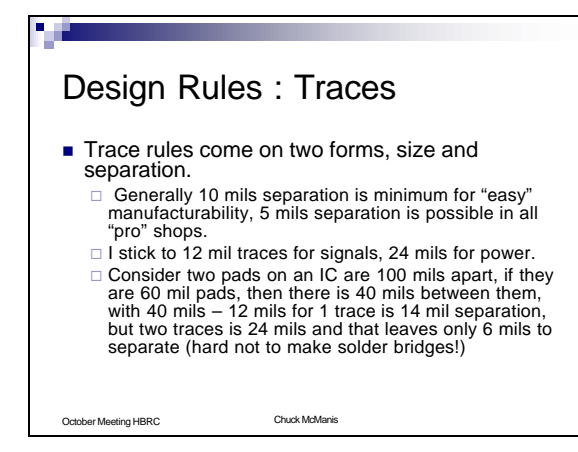

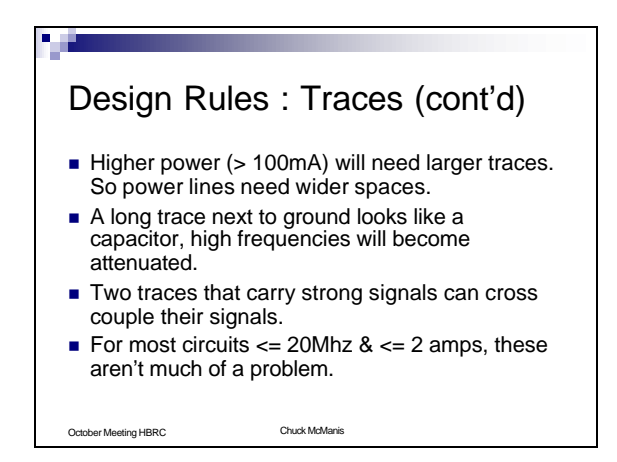

## October Meeting HBRC Chuck McManis Design Rules: Component Layout n Make sure all chips have pin 1 the same direction (prevents assembly errors). ■ Nice to have all resistors and discretes placed orthogonally, easy for manufacture and enhances density. ■ Axial lead components can be mounted vertically for more space, but watch for the "flying léad" **De silkscreens that show component diameters** to insure you don't create impossibly close components.

## October Meeting HBRC Chuck McManis Design Rules: Components (cont'd) **n** Through hole components: □ Easier to hand-assemble.  $\square$  Lots of opportunities to route signals to other side of the board.  $\square$  Easy to buy in small quantities. ■ Surface Mount components:  $\Box$  Greater circuit density  $\square$  Can have alternate signals route under their pads. □ Look cool.

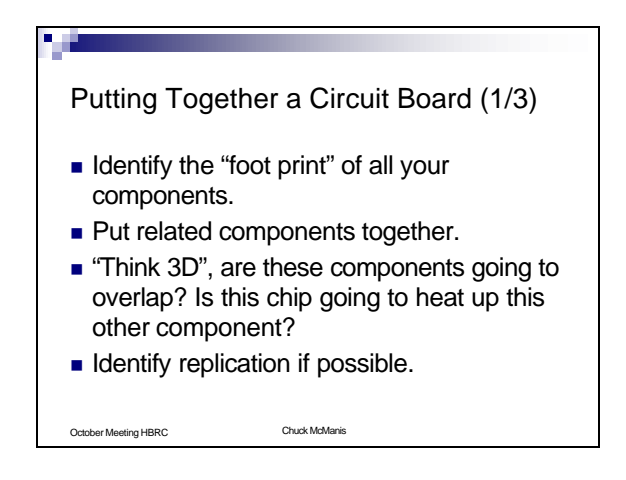

## October Meeting HBRC Chuck McManis Putting Together a Circuit Board (2/3) ■ "Stars" vs "Bars" approach to routing: □ "Stars" find clusters of nodes that need to be connected and route to them.  $\Box$  "Bars" typically break the board into horizontal and vertical traces on each side. ■ "Badness" to watch for:  $\square$  Lots of vias means you're components aren't in the right places.  $\Box$  Ground loops, cross connects, overly long traces.

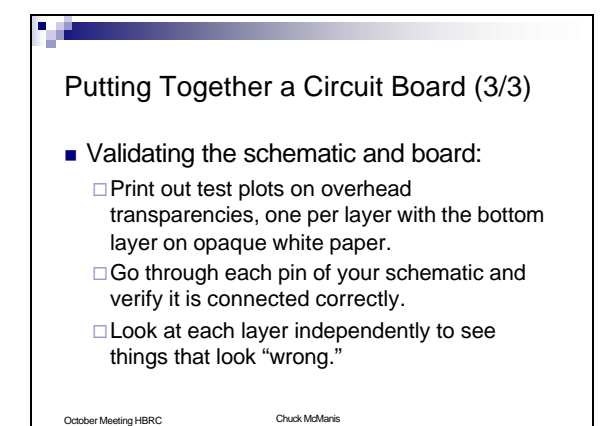

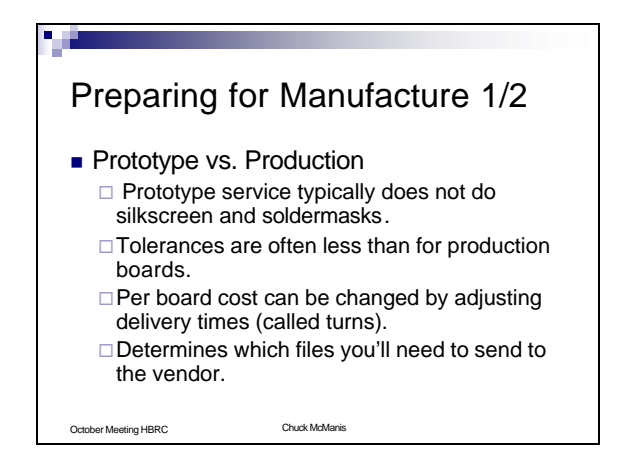

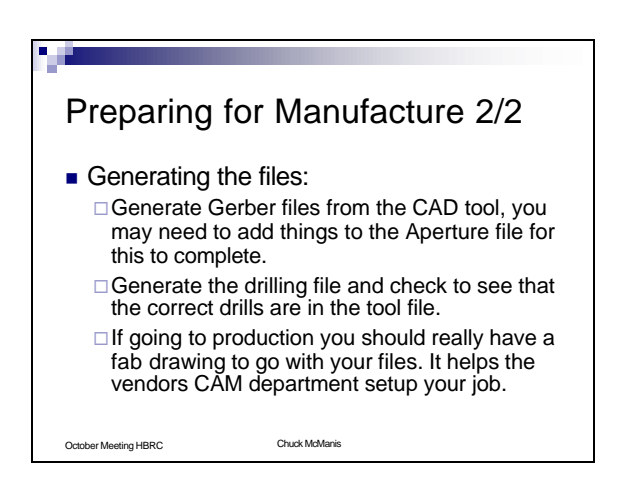

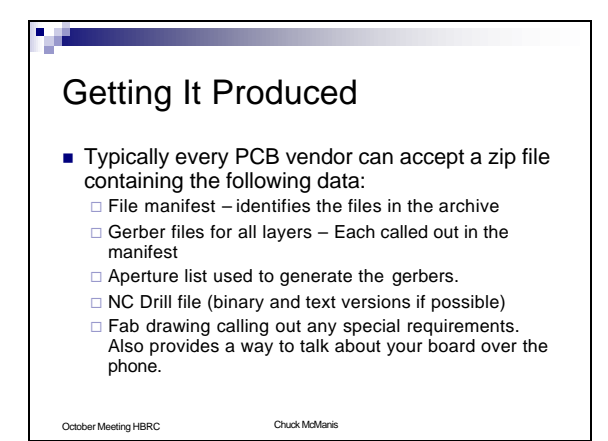

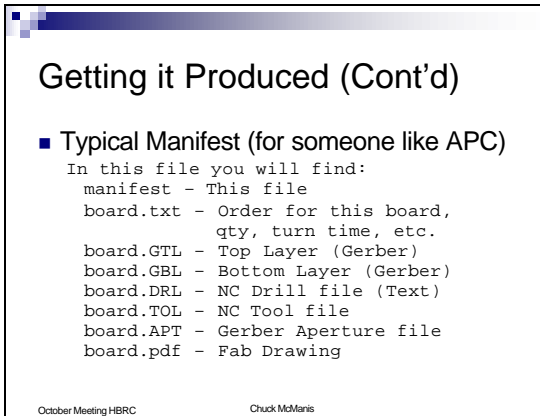

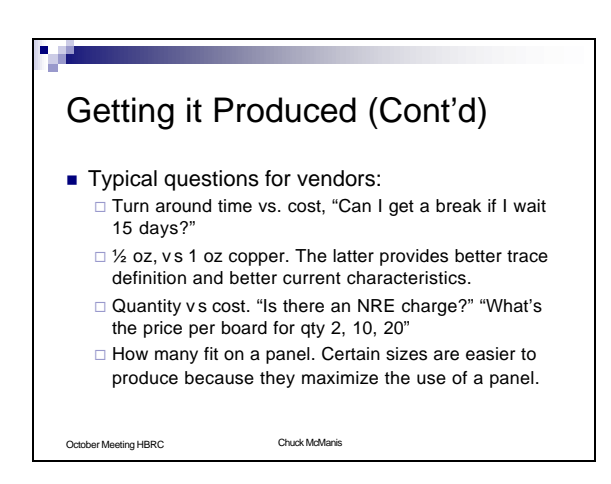

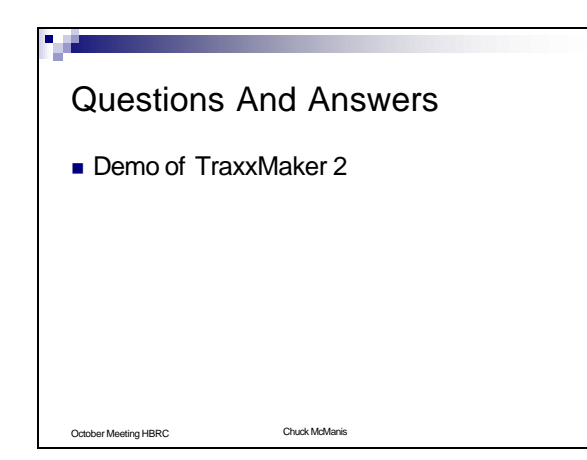